# Svenska Smålandsstövareföreningen Protokoll: AK

Rubrik: AK Mötesnummer:

Tid och datum: Söndag 2023-07-02 kl. 19:00

Plats: Teams Beskrivning: N/A

Närvarande: Tore Nilsson, Petrus Nordlund, Kristoffer Nyberg, Therese Östensson, Mats Nilsson

Ordförande: Kristoffer Nyberg Protokollförare: Tore Nilsson Justerare: Therese Östensson

| Nr | Beskrivning                                                           | Föredragande |
|----|-----------------------------------------------------------------------|--------------|
| 1  | Mötet öppnas                                                          |              |
|    | Mötet öppnas                                                          |              |
| 2  | Val av sekreterare                                                    |              |
|    | Protokolltext:                                                        |              |
|    | Tore Nilsson                                                          |              |
| 3  | Val av justreingsman                                                  |              |
|    | Protokolltext:                                                        |              |
|    | Therese Östensson                                                     |              |
| 4  | Föregående protokoll                                                  |              |
|    | Protokolltext:                                                        |              |
|    | Godkännt                                                              |              |
| 5  | Pågående ärende                                                       |              |
|    | a. Ras                                                                |              |
|    | b. Inkorsning                                                         |              |
|    | c. Raskonferensen d. Mats info.                                       |              |
|    | Protokolitext:                                                        |              |
|    | a. Ras är nästan klart. Mats och Tore tar det sista på telefon någon  |              |
|    | kväll. Ras skall ersätta all dokumentation om avel på SvStk:s hemsida |              |
|    | så den måste vara korrekt.                                            | ,            |
|    | b. Tore skall kontakta Jann Kleffner för med info om Brandelbracke,   |              |
|    | även om han kan hjälpa till med kontakt med Tirolerbracke.            |              |
|    | Diskuterade om vilka tikar som bör användas i rasvården. Viktigt att  |              |
|    | föreningen stöttar de som ställer upp med tikar,                      |              |
|    | om valparna blir svårsålda.                                           |              |
|    | c. Bordlades.                                                         |              |
|    | d. Mats informerade om avelskonferens skall genomföras 6/4            |              |
|    |                                                                       |              |

6 Nya ärende

7 Övrig frågor

någonstans i Stockholm, även en teams träff för uppfödare.

in uppmaning om foto på hemsidan.

Göran J vill få in foto och filmer på smålänningar i rörelse. Tore lägger

| Nr | Beskrivning                    | Föredragande |
|----|--------------------------------|--------------|
| 8  | Nästa möte                     |              |
|    | Protokolltext: Inget bestämt.  |              |
| 9  | Avslut                         |              |
|    | Protokolltext: Mötet avslutas. |              |

Skapad 2023-07-04 08:25:32 UTC.

# Verifikat

Transaktion 09222115557496145270

#### Dokument

#### Protokoll

Huvuddokument

2 sidor

Startades 2023-07-04 10:25:45 CEST (+0200) av Reduca eSign (Re)

Färdigställt 2023-07-12 10:07:21 CEST (+0200)

#### Initierare

#### Reduca eSign (Re)

reduca-esign@reduca.se

# Signerande parter

#### Tore Nilsson (TN)

tore12117@telia.com

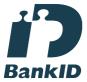

Namnet som returnerades från svenskt BankID var "TORE NILSSON"

Signerade 2023-07-04 15:30:28 CEST (+0200)

# Therese Östensson (TÖ)

tosabitens@outlook.com Signerade 2023-07-04 14:33:17 CEST (+0200)

### Kristoffer Nyberg (KN)

Nybergkristoffer@outlook.com

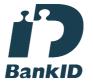

Namnet som returnerades från svenskt BankID var "Karl Mattias Kristoffer Nyberg" Signerade 2023-07-12 10:07:21 CEST (+0200)

Detta verifikat är utfärdat av Scrive. Information i kursiv stil är säkert verifierad av Scrive. Se de dolda bilagorna för mer information/bevis om detta dokument. Använd en PDF-läsare som t ex Adobe Reader som kan visa dolda bilagor för att se bilagorna. Observera att om dokumentet skrivs ut kan inte integriteten i papperskopian bevisas enligt nedan och att en vanlig papperutskrift saknar innehållet i de dolda bilagorna. Den digitala signaturen (elektroniska förseglingen) säkerställer att integriteten av detta dokument, inklusive de dolda bilagorna, kan bevisas matematiskt och oberoende av Scrive. För er bekvämlighet tillhandahåller Scrive även en tjänst för att kontrollera dokumentets integritet automatiskt på: https://scrive.com/verify

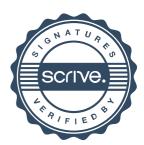